成教学生申请缓考办理流程

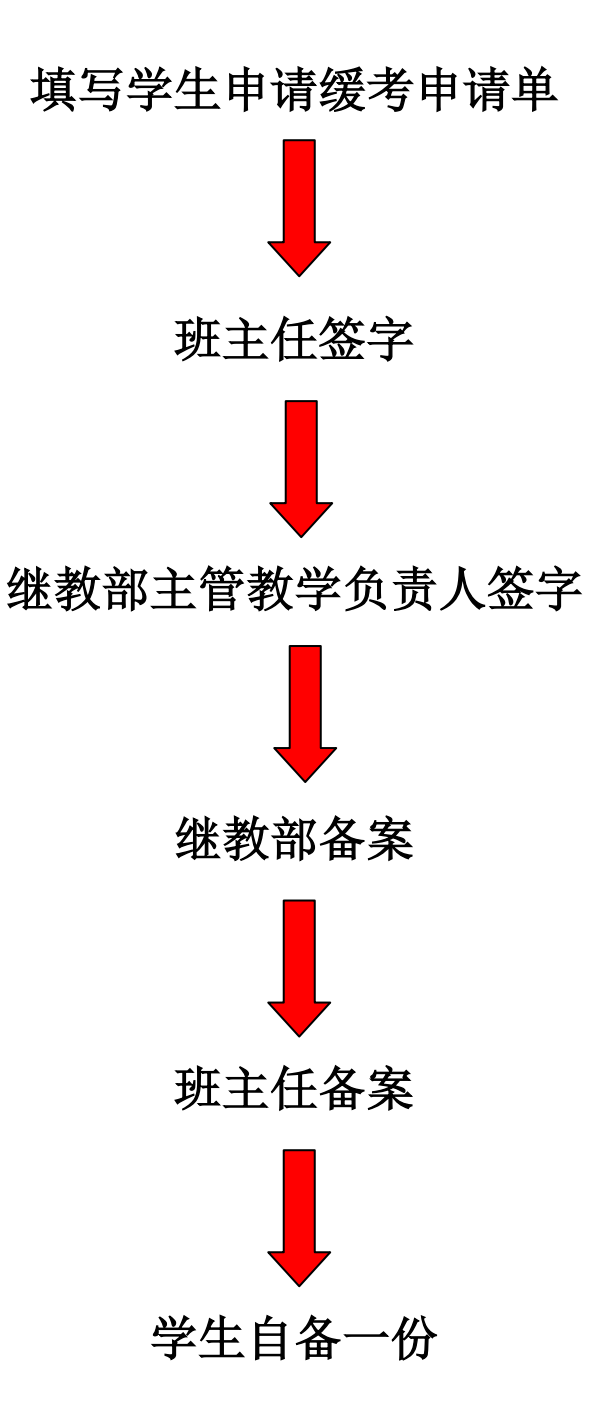